- 11:05-12:00 GF v2 Overview Karen & Eduardo
- 12:00-1 Rich & Jonathan
- 1-1:30 Lunch Break
- 1:30-2:25 GF in Real Life Peerflix, Wotif, Harvard U
- 1:30-2:25 jMaki, Scripting (web 2.0 track)
- 2:35-3:30 GF Partners Interface21, Caucho, Terracotta, Genuitec
- 4:00-4:55 *on your own...*
- 5:05-6:00 Gfv3 and OpenDS/OpenID
- 6:00-7:30 Reception

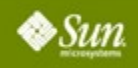

### **Demo Stations**

- OpenDS/SSO/ID
- jMaki/Phobos/GFv3
- **OpenESB**
- **OpenPortal**
- GFv2 Admin/Monitoring
- **GFv2 Clustering**

## **Partner Stations**

- Interface21 (Spring)
- Genuitec (myEclipse)
- RedHat (Jboss/JSF)
- **J**vantage
- Webtide (Jetty)
- Caucho (Quercus/PHP)

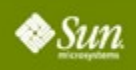

### **Welcome to GlassFish Day and Overview of GlassFish v2**

**Karen Tegan Padir Eduardo Pelegri-Llopart,**

**Sun Microsystems, Inc.** Company Name

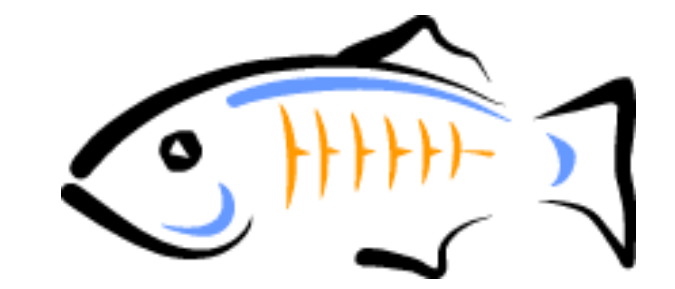

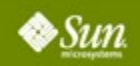

### **Agenda**

- Welcome and Introductions
- JavaEE 5
- **GlassFish Community**
- GlassFish v2
- Previews of Next Sessions
- The Rich and Jonathan Show...

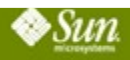

### **Karen Tegan Padir VP, Java Enterprise Software**

### **Sun Microsystems, Inc.**

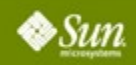

### **Eduardo Pelegri-Llopart Distinguished Engineer**

### **Sun Microsystems, Inc.**

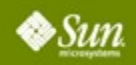

6 CommunityOne 2007 | Session XXXX |

### **Eduardo Pelegri-Llopart Distinguished Engineer**

### **Sun Microsystems, Inc.**

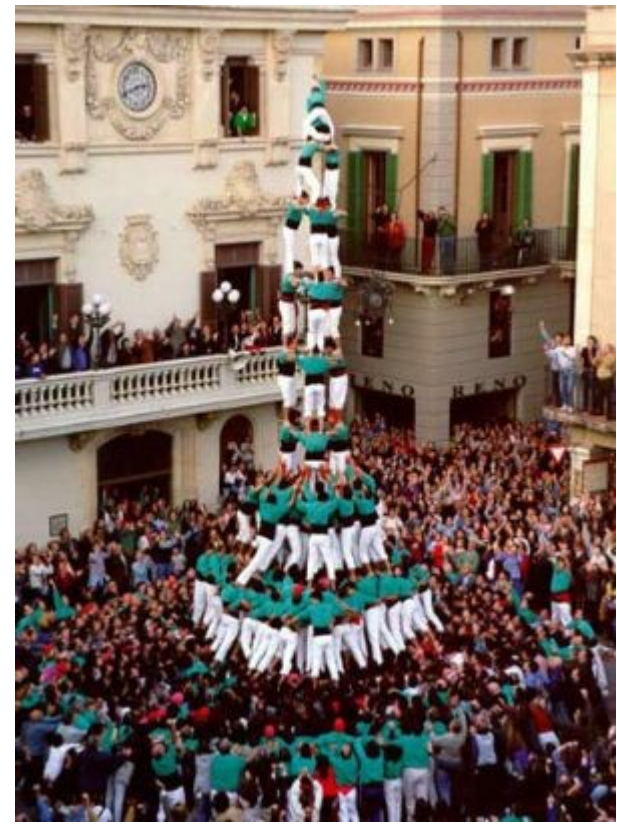

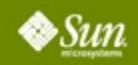

### **For More Information**

- http://blogs.sun.com/theaquarium
- http://blogs.sun.com/stories
- http://glassfish.java.net

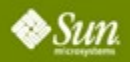

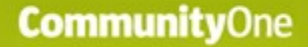

#### **Timeline of Project GlassFish**

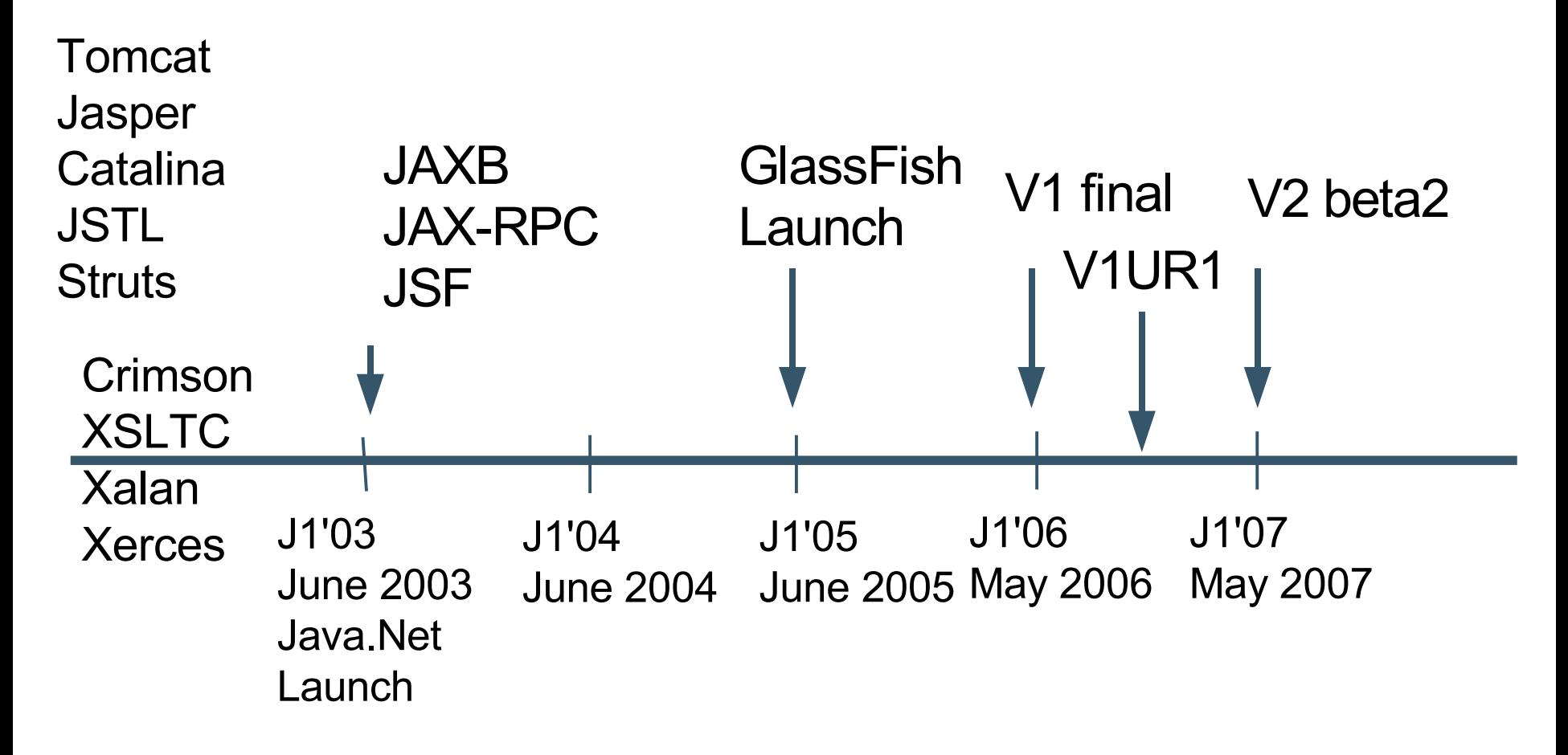

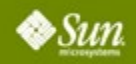

### **What Is Project GlassFish?**

- Java EE 5 Reference Implementation
	- Included in Java EE 5 SDK
- Enterprise Quality
	- SJS AS 9.0 & 9.1 PE / SE
- **Open Source** 
	- OSI license CDDL (& GPLv2)
- Community at Java.Net
	- Sources, bug DBs, discussions, Roadmaps, Docs
- Expanding to Additional Projects
	- jMaki, Phobos, BlogApps, JAX-RS, Slynkr...

### **A** *Taste* **of Java EE 5**

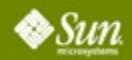

### **J2EE 1.4**

- J2EE is enormously powerful
	- The industry standard for robust enterprise apps
- But that power sometimes gets in the way
	- Too difficult to get started
	- Even simple apps need boring boilerplate
- $\bullet$  Can we keep the power... but make typical development tasks simpler?

### ● **YES…** and that is the focus of Java EE 5!

### **Java EE 5.0 = (J2EE 1.4).next**

- Java EE 5 Theme: **Ease of Development**
- POJO-based programming
	- More freedom, fewer requirements
- Extensive use of annotations
	- Reduced need for deployment descriptors
	- Annotations are *the law*
- Resource Injection
- New APIs and frameworks

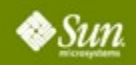

### **Specification Changes in Java EE 5**

- JAX-WS 2.0 & JSR 181
- Java Persistence
- EJB 3.0
- $\bullet$  JAXB 2.0
- JavaSever Faces 1.2 new to Platform
- JSP  $2.1$  Unification w/ JSF  $1.2$
- StAX Pull Parser new to Platform

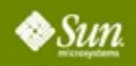

### **Using JAX-RPC 1.1**

**package endpoint; import java.rmi.\*;**

**public class HelloServiceImpl implements HelloServiceSEI {**

```
public String sayHello(String param)
    throws java.rmi.RemoteException {
    return "Hello " + param;
}
```

```
package endpoint;
import java.rmi.*;
```
**}**

**}**

**public interface HelloServiceSEI extends java.rmi.Remote { public String sayHello(String param) throws java.rmi.RemoteException;**

<?xml version='1.0' encoding='UTF-8' ?> <webservices xmlns='http://java.sun.com/xml/ns/j2ee' version='1.1'> <webservice-description> <webservice-description-name> HelloService</webservice-description-name> <wsdl-file> WEB-INF/wsdl/HelloService.wsdl</wsdl-file> <jaxrpc-mapping-file> WEB-INF/HelloService-mapping.xml </jaxrpc-mapping-file> <port-component xmlns:wsdl-port\_ns='urn:HelloService/wsdl'> <port-component-name>HelloService</port-component-name> <wsdl-port>wsdl-port\_ns:HelloServiceSEIPort</wsdl-port> <service-endpoint-interface> endpoint.HelloServiceSEI</service-endpoint-interface> <service-impl-bean> <servlet-link>WSServlet\_HelloService</servlet-link> </service-impl-bean> </port-component> </webservice-description> </webservices> <?xml version='1.0' encoding='UTF-8' ?> <configuration xmlns='http://java.sun.com/xml/ns/jax-rpc/ri/config'> <service name='HelloService' targetNamespace='urn:HelloService/wsdl' typeNamespace='urn:HelloService/types' packageName='endpoint'> <interface name='endpoint.HelloServiceSEI' servantName='endpoint.HelloServiceImpl'> </interface> </service> **OLD! J2EE** 

</configuration>

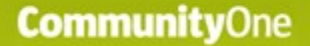

#### **Using JAX-WS 2.0**

**import javax.jws.WebService;**

**@WebService**

**public class MySimpleWS { public String sayHello(String s) { return "Hello " + s; }**

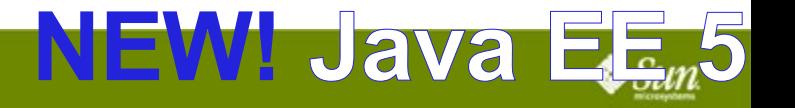

**}**

#### **Stateless Session Bean in Java EE 5.0**

**import javax.jws.WebService; import javax.ejb.Stateless;**

**@WebService**

**@Stateless**

**public class MySimpleWS { public String sayHello(String s) { return "Hello " + s;**

**}**

**}**

### **Java EE 5.0 Summary**

- Java EE 5 Theme: Ease of Development
- **Big Specification Improvements**
- *Not your father's J2EE* Bill Shannon

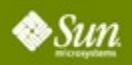

## **The GlassFish Community**

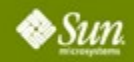

### **What Is Project GlassFish?**

- Java EE 5 Reference Implementation
	- Included in Java EE 5 SDK
- Enterprise Quality
	- SJS AS 9.0 & 9.1 PE / SE
- **Open Source** 
	- OSI license CDDL (like OpenSolaris, NetBeans)
- **Community at Java.Net** 
	- Sources, bug DBs, discussions at Java.Net
	- Roadmaps, Architecture Documents

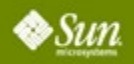

### **Principles**

- Industry-Leading Technology (no secret sauce)
- **Want Adoption of Code Base**
- **Community Centered. Encourages Participation**
- Transparency (bugs, roadmap); Clear Governance
- **Continuous Improvements**
- Participation (contributors, partners)
- Integrated and Integrateable
- Open Standards JCP et al.
- OSI Licenses. CDDL (with a few others)
- **Clear Copyright (SCA)**

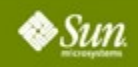

### **Open Source and Sun** Why?

- Ubiquity, Lower Barrier to Adoption
- Better Products, Closer to Customer
- More Know-How, Contributors, Components
- Larger, Faster adoption of Java EE 5
- Revenue?
	- Training, Support, Consulting. Systems
- Sun gets Big Portion of Pie; Pie Gets Bigger
	- Sun's (and others!) final take home is *bigger*

### **Community Contributors**

- Code donations
	- Sun Microsystems: SJS AS 8.x+
	- Oracle: Top Link Essentials
- Specification leadership
	- SUN, Oracle, BEA
- Participation from corporations
	- TmaxSoft, BEA, JBoss, Jetty
- Individual contributors

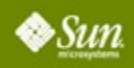

## **The GlassFish AppServer**

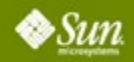

24 CommunityOne 2007 | Session XXXX |

### **Releases in Project GlassFish**

- GlassFish v1
	- Released! Victory! Java EE 5 Compliance!
	- $\bullet$  UR1 bug fixes
- **GlassFish v2** 
	- New WS stack, performance, startup time
	- Load balancing, cluster management, failover
	- Some scripting support
	- Community, Transparency, Adoption
- GlassFish v3
	- Better modularization, better scripting support

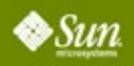

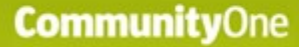

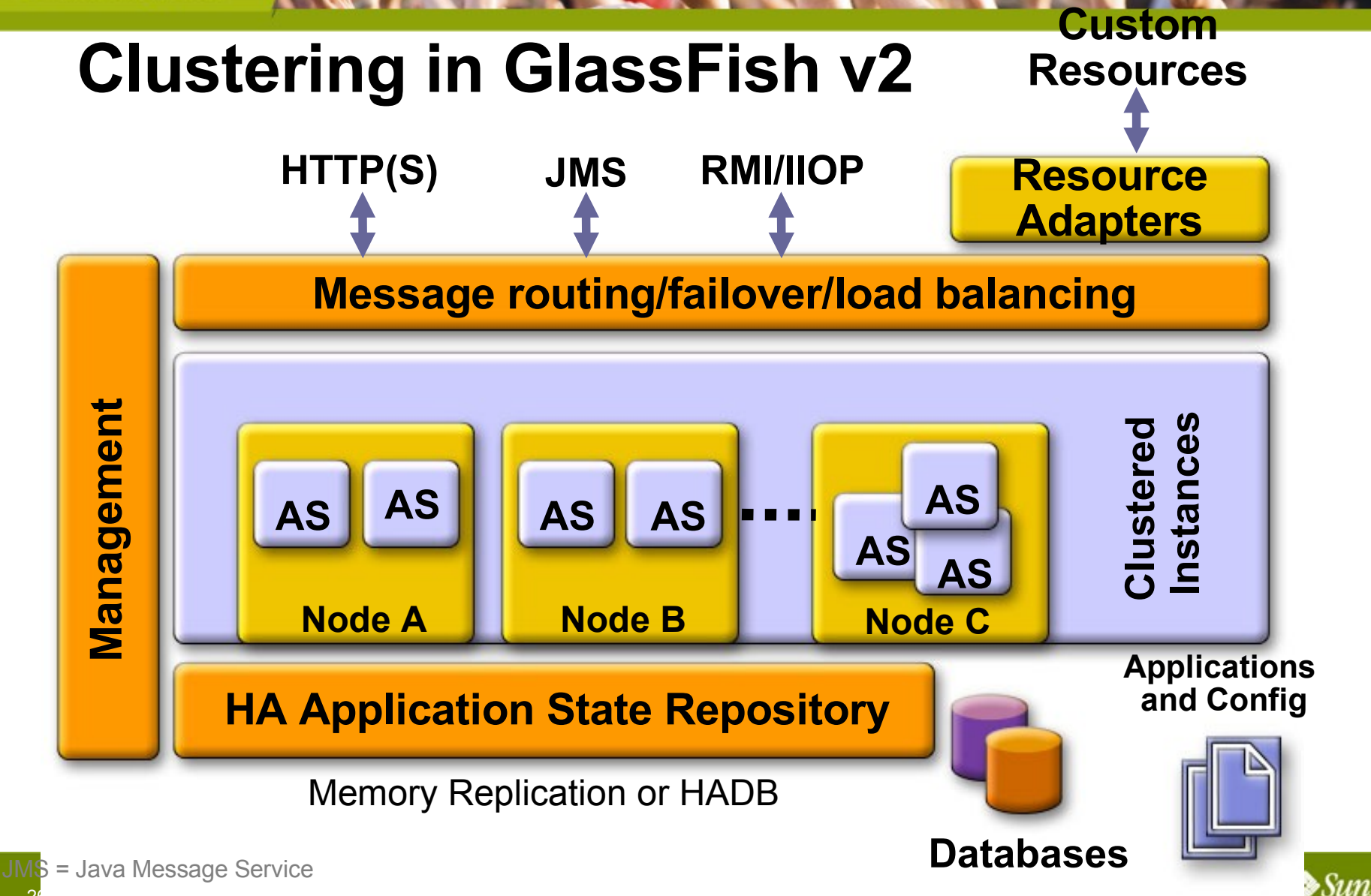

### **Memory Replication**

- HADB provides high availability for
	- **Http session state**
	- **Stateful EJB session state**
	- Single sign-on state
- HADB still available; still right solution for some problems
	- enables proven "5 nines" availability
	- more complex to administer
	- not (currently) open source
- **Alternative: Memory Replication**

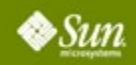

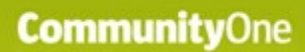

#### Typical Cluster Topology **Memory Replication**

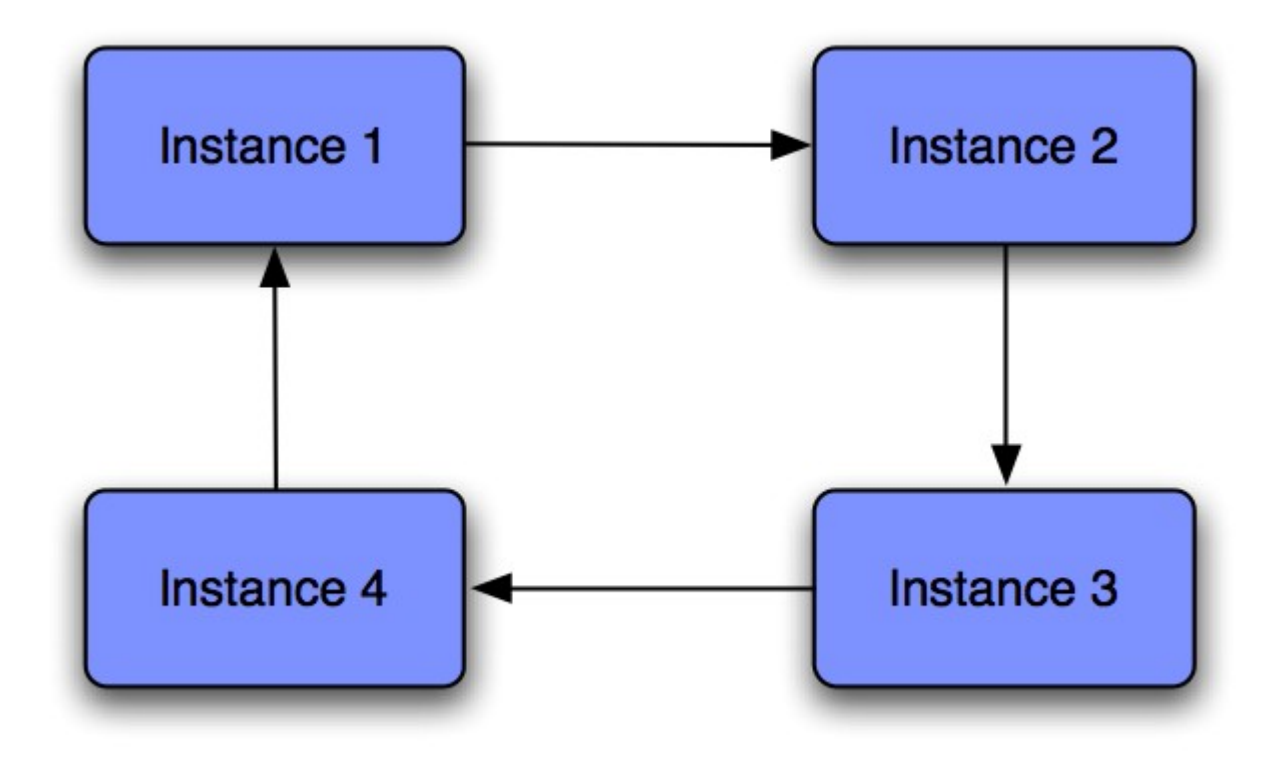

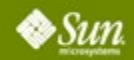

#### Typical Cluster Topology **Memory Replication**

**Example: Maximize Availability on 4 node cluster on 2 machines**

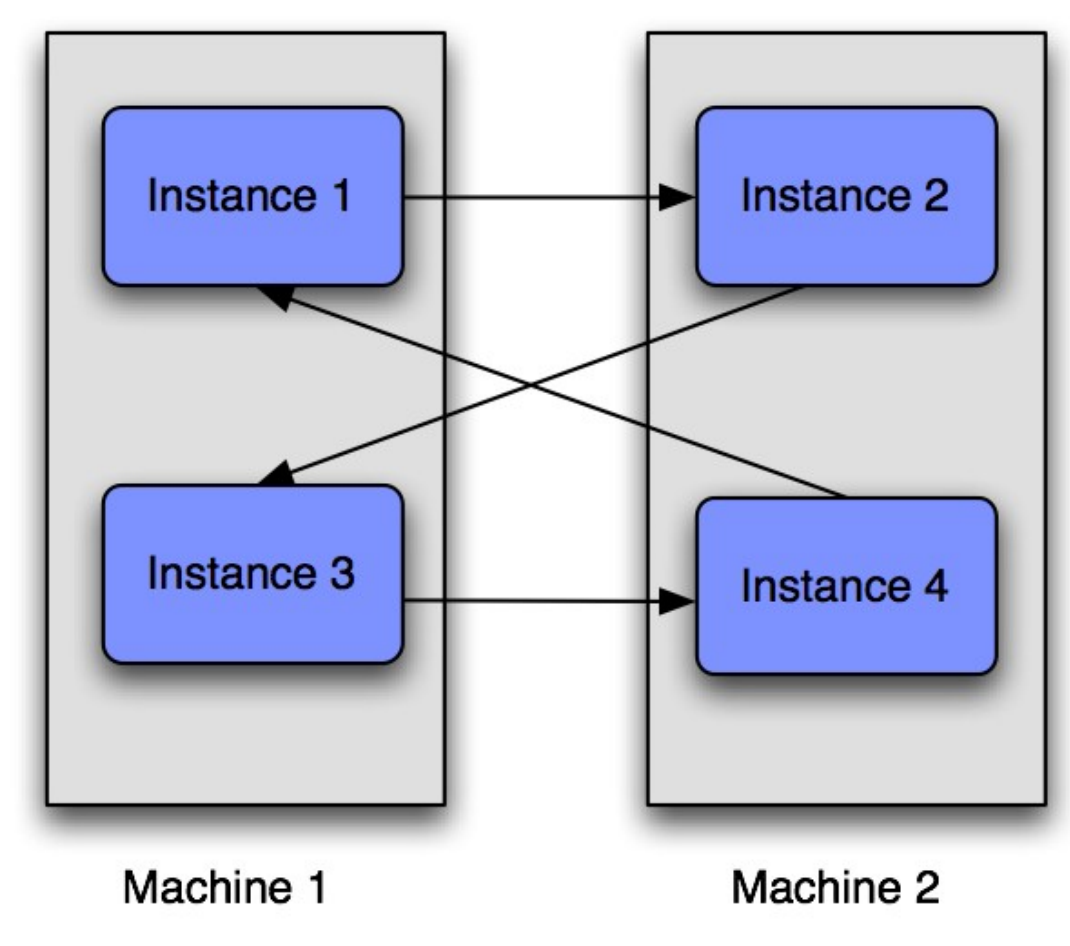

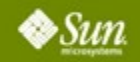

#### Out of the box ... **Memory Replication Configuration**

- Create a domain
	- Use the 'cluster' admin profile defaults for replication are handled
		- $\bullet$  Enables GMS heartbeat enabled
		- persistence-type  $=$  "replicated"
- Create a cluster & instances
- Deploy your application with availabilityenabled=true
- That's it

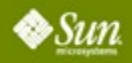

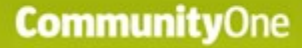

#### Cost of replication **Memory Replication Performance**

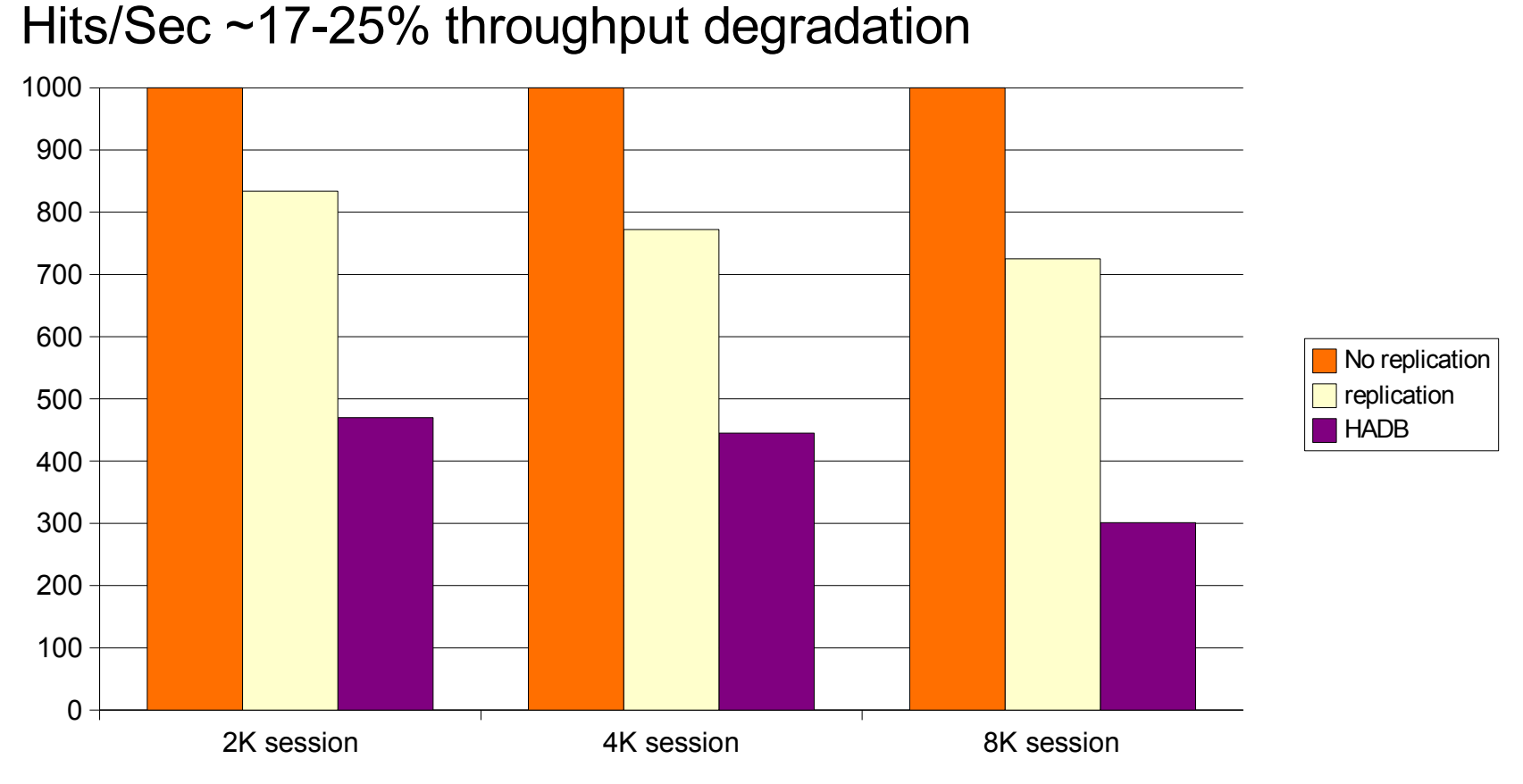

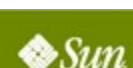

#### Based on JXTA technology and Project Shoal/GMS **Memory Replication Implementation**

- JXTA technology
	- Not just for peer-to-peer!
	- Streamlined for high volume and throughput
	- **Benefited from collaboration with Grizzly Project**
- JXTA works well for us
	- Simplified api's made near zero-config story possible

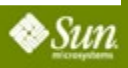

### **JAX-WS and JAXB Implementations**

- **Dynamic Runtimes**
- Industry-Leading Implementations
	- JAXB RI is de-facto *Industry Standard*
	- JAX-WS is *much faster* than Axis
- WS Separation of Transport and Encoding
	- HTTP, JMS, SMTP, TCP/IP, Fast Infoset, SOAP, XML.
- *Project Tango/WSIT* MS Interop.
- Growing # of extensions: JSON, Spring support
- **Great** Performance so far... & getting better

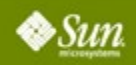

#### **Web Services Interoperability Technologies (WSIT)**

- Enables Interop between Java and .NET 3.0
- Plugins to JAX-WS RI to provide:
	- Bootstrapping, optimizing communication, reliable messaging, atomic transactions, security and trust
	- WS-MEX, WS-Transfer, WS-Policy, WS-SecureConversation, WS-ReliableMessaging, WS-Coordination, WS-AtomicTransactions, WS-Security, WS-Trust
- Check TS-4865—"Takes Two to Tango..."

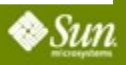

### **Java Business Integration (JBI)**

- Built in support for JBI (JSR -208)
- JBI runtime (OpenESB) and system components are bundled and integrated in GlassFish v2
	- https://open-esb.dev.java.net
- Administration GUI
- CLI enhanced for running JBI commands

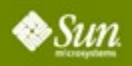

### **Usage Profiles**

- Out of the box support for usage profiles
- Developer/administrator chooses profile at the time of domain creation
- Improve user experience based on the profile chosen
- GlassFish v2 will support
	- Developer profile
	- Cluster profile
	- Enterprise profile

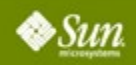

### **Security Enhancements**

- JSR-196 (Java Authentication SPI for Containers)
- ECC (Elliptic Curve Cryptography) support
- Support for JKS (Java Key Store) format
- Support for "assign-groups" in Security Realm
- Support for JDBCRealm

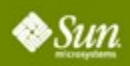

## **Web Container - JSP, Servlet, Grizzly**

- Asynchronous Request Processing (ARP) and Comet
- **Non-blocking SSL**
- Apache AJP protocol
- In-memory (JSR 199) style JSP compilations
- All webcontainer aspects dynamically reconfigurable
- Alternate docroots for virtual servers and web apps
- Startup and request processing optimizations
- Nice adoption for Grizzly
	- Generic NIO framework (Grizzly 1.5)

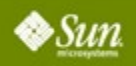

## **Top Link Essentials / JPA**

- **Oracle Contribution**
- **Very Active Community** 
	- Oracle, Sun, TmaxSoft, independents
	- Mail: [persistence@glassfish.dev.java.net](mailto:persistence@glassfish.dev.java.net)
- Pluggable
	- In GlassFish, JEUS, Jonas, Tomcat, Geronimo, Jboss, **Oracle**
- Converse is true also
	- Hibernate & Kodo / OpenJPA run on GlassFish

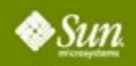

### **Management Features**

- Centralized, secure, remote access
	- Accessible as GUI, CLI, IDEs, Java-based programs
- Off-line configuration
- Industry-standard infrastructure
	- Java Management Extensions, JMX<sup>™</sup> API
- **Custom ANT tasks**
- **Management and Monitoring API** 
	- Application Server Management eXtensions, AMX
- Can be monitored through *jConsole* and others

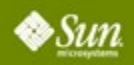

### **New Admin Console**

- Admin console re-implemented using JSF Templating, JavaServer™ Faces technology for creating Pages and Components
- jMaki Charting
- Ajax (breadcrumbs, tree, restart)
- **Support for Cluster Management**
- One step Deployment with Server-side Browsing
- Integrated JBI Administration

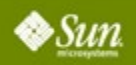

### **Specification Updates**

- JSR 196 (Authentication SPI)
- JSR 208 (JBI)
- JavaServer Faces 1.2 MR
- JavaServer Pages™ (JSP™ pages) 2.1 MR
- JSP Standard Tag Library (JSTL) 1.2 MR
- Servlet 2.5 MR
- JAX-WS MR
- Java Architecture for XML Binding (JAXB) MR

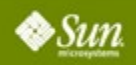

### *Previews* **of Other Sessions Today**

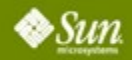

43 CommunityOne 2007 | Session XXXX |

### **AJAX and Scripting Activities**

- jMaki [http://ajax.dev.java.net](http://ajax.dev.java.net/)
	- Encapsulation of AJAX widgets
- Phobos [http://phobos.dev.java.net](http://phobos.dev.java.net/)
	- Scripting on the client
- See Web 2.0 track session
- - JRuby Ruby on a JVM
- Quercus PHP on a JVM
	- See Caucho and v3 demo station

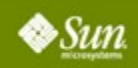

## **Adoption Stories**

- PeerFlix
- Wotif
- Harvard's Metaverse
- Check this afternoon's session
- [http://bl](http://b/)ogs.sun.com/Stories

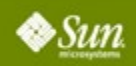

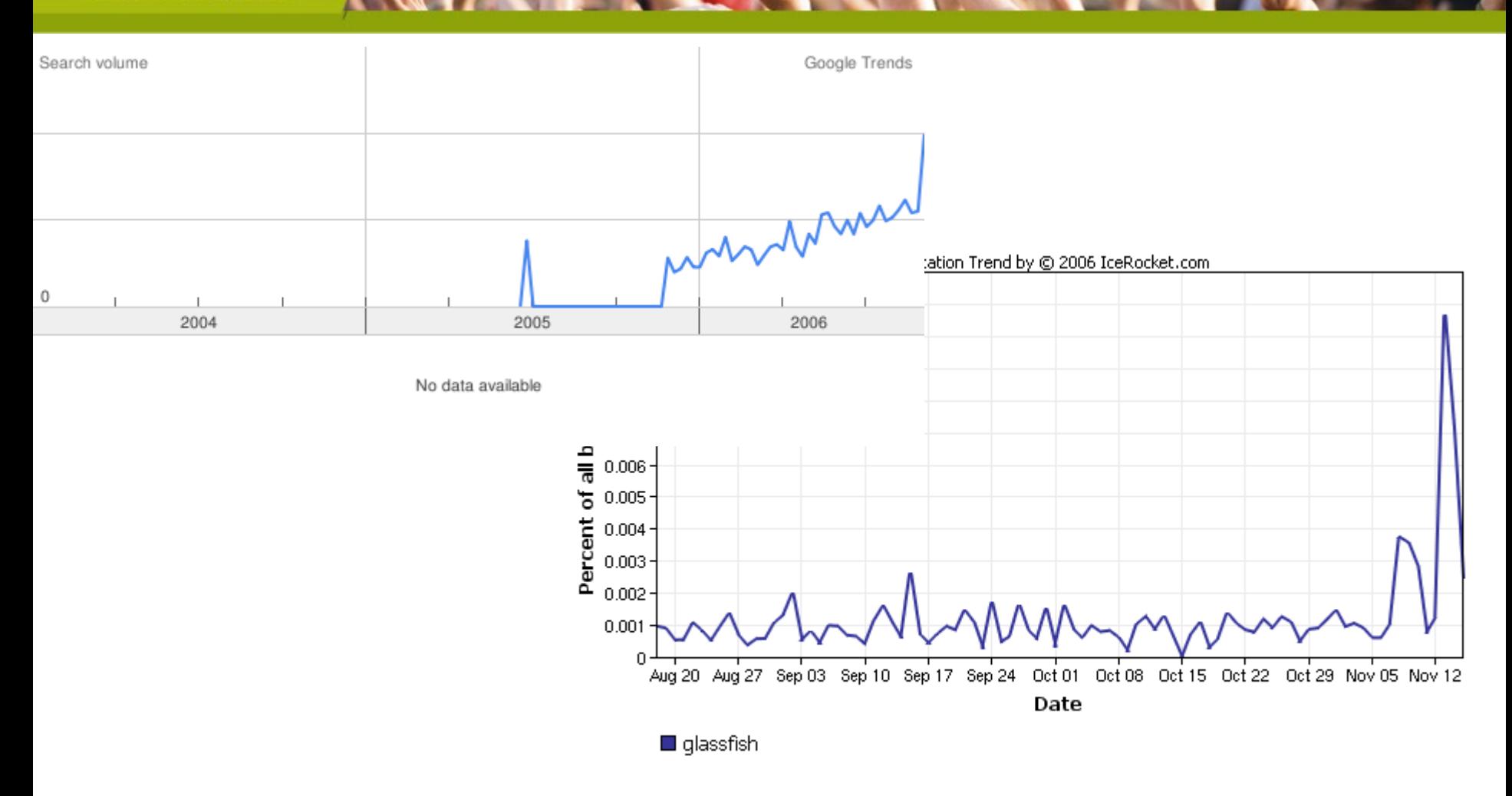

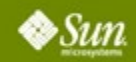

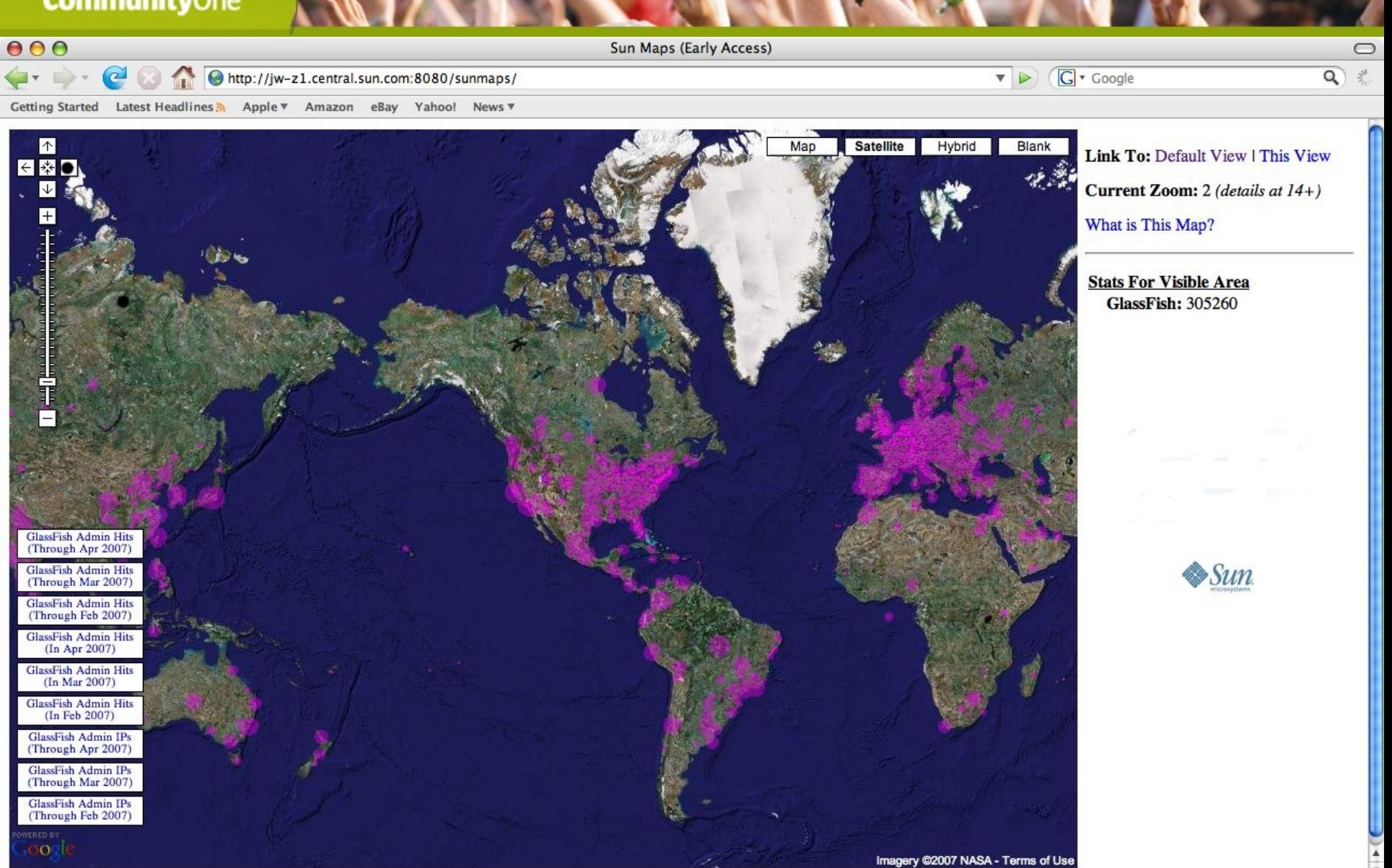

47 CommunityOne 2007 | Session XXXX |

## **GlassFish Partnership Program**

- Interface21 (Spring)
- Genuitec (myEclipse)
- Webtide (Jetty)
- Caucho (Quercus)
- Noemax (.NET WS cliient)
- Terracotta (Clustering JVM)
- Talk with us... Just starting
- Check this afternoon's session

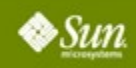

## **Why GlassFish V3?**

- Modular : you only load what you use
- Open : support all types of managed applications.
- Starts in 0.5s on the best PC, 0.7 on my laptop.
- Can run in a phone !
	- And will scale up to the enterprise!
- GlassFish V3 is the meta-container for Web 2.0
- See Last Session of this Track

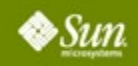

# **Q & A**

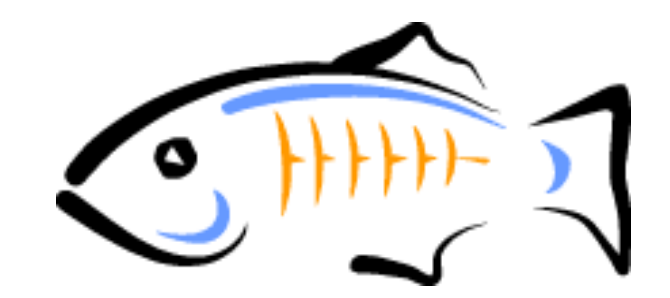

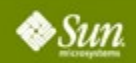

- 11:05-12:00 GF v2 Overview Karen & Eduardo
- 12:00-1 Rich & Jonathan
- 1-1:30 Lunch Break
- 1:30-2:25 GF in Real Life Peerflix, Wotif, Harvard U
- 1:30-2:25 jMaki, Scripting (web 2.0 track)
- 2:35-3:30 GF Partners Interface21, Caucho, Terracotta, Genuitec
- 4:00-4:55 *on your own...*
- 5:05-6:00 Gfv3 and OpenDS/OpenID
- 6:00-7:30 Reception

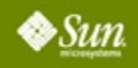

### **Demo Stations**

- OpenDS/SSO/ID
- jMaki/Phobos/GFv3
- **OpenESB**
- **OpenPortal**
- GFv2 Admin/Monitoring
- **GFv2 Clustering**

## **Partner Stations**

- Interface21 (Spring)
- Genuitec (myEclipse)
- RedHat (Jboss/JSF)
- **J**vantage
- Webtide (Jetty)
- Caucho (Quercus/PHP)

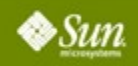

## **And now for something completely Different...**

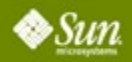

#### **Jonathan Schwartz CEO and President**

### **Rich Green Executive VP, Software**

**Sun Microsystems, Inc.**

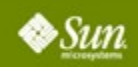